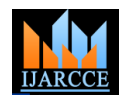

# Performance Measurement using CASE Expression over PIVOT Operator in SQL Server 2008 r2

# **Mr. Sudhakar Panigrahy<sup>1</sup> , Mr. Pragnyaban Mishra<sup>2</sup>**

Dept. of CSE, Gandhi Institute of Engineering & Technology, Gunupur, Rayagada, India<sup>1,2</sup>

**Abstract:** Data aggregation using PIVOT operator is useful in many aspects by converting data from rows into column as per the common values. The execution can be faster by using CASE expression in SQL Server 2008 r2. So, CASE expression can be used in the place of PIVOT operator. Some of the major issues in PIVOT operator are the grouping elements can't be defined explicitly. Thus, when database schema changes by adding new column in the existing tables results NULL value in the report. Getting row and column wise aggregated value not possible with PIVOT operator. At a time only one grouping function can be used i.e Different grouping functions can't be applied in different pivot columns. These problems can be solved by using CASE expression. In this paper it is explained the difficulties observed in PIVOT operator and solved using CASE Expression.

**Keywords:** SQL Server 2008 r2, CASE expression, NULL value, PIVOT operator.

## **1. INTRODUCTION**

A pivot table is a frequently used method of summarizing patient data, and show how it must be transformed and displaying especially report data by means of grouping and aggregating values. The main use of PIVOT operator in SQL Server is to rotate rows into columns without changing the data base schema. Pivoting (or producing a "cross-tab") is a common reporting requirement and data stored in rows are presented it in columns. PIVOT compares unique value from row and aggregates the values of the specified column. These aggregated value represented in cross tab format (PIVOT table). Converting from row to column can be done manually through a traditional CASE expression [7, 8, 9]. Generating Dynamic column in both PIVOTE operator and CASE expression is a common requirement for developer as sometimes dynamic column retrieves from another schema or depending on the different values of row data.

The three phases which are used in the CASE expression are Grouping Phase, Spreading Phase and Aggregation Phase. In the Grouping Phase it compacts the records into distinct database entities and performs the GROUP BY. The Spreading Phase which is a second phase where multiple CASE expressions rotates data from rows into columns and finally in the aggregation phase the GROUP function can be used to get grouping values in the pivot column.

In this paper it is explained the details of SQL statements in order to execute complex queries in both the PIVOT operator and CASE expression with dynamic pivot column.

### **2. RELATED WORK**

Valentin Dinu et al. [1] explained the Entity–Attribute– Value (EAV) data, as present in repositories of clinical

(pivoted) into one-column-per-parameter format before it can be used by a variety of analytical programs. Guiyi Wei et al. [2] explained an adaptive discovery frame work called as PIVOT which is called as an active information discovery mechanism and it was found, PIVOT is highly adaptive and necessary utility for grid system.

Damianos Chatziantoniou [3] Transpose a table row data as columns with correlated aggregation and used in many data analysis application like medical informatics, biogenetics etc.

The relational model can be converted to pivot concepts and Pivot is basically used for grouping variables and to make certain complex data analysis queries [4, 5, 6].

CASE expression [7, 8, 9] can be used to create one or more numbers of columns, where clause and order by clause of SQL statement. It can also be used in different kind of statements in DML.

The CASE expression compares set of values may be static or dynamic and can be converted into columns without changing the data base structure.

## **Performance Measurement between PIVOT operator and CASE expression:**

To measure the performance of the both PIVOT operator and CASE expressions following four tables are used and shown along with their relationship and navigation properties.

To measure the performance among the PIVOT operator and CASE expression two methods have been used one is the Query Execution Plan, the other one is execution cost in terms of Ticks  $(10,000$  Ticks = 1Milli Sec).

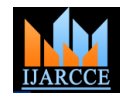

| <b>GR</b> smsSubject_Registration_Master | <i></i> |  |
|------------------------------------------|---------|--|
|                                          |         |  |
| $\equiv$ Properties                      |         |  |
| of vcSubject_Registration_No             |         |  |
| A vcSession                              |         |  |
| <b>A</b> vcBranch Id                     |         |  |
| A vcSection                              |         |  |
| intSemester<br>& vcStatus                |         |  |
| <b>A</b> vcRemarks                       |         |  |
| S Navigation Properties                  |         |  |
|                                          |         |  |
| smsAttendance_Master                     |         |  |
| 01                                       |         |  |
|                                          |         |  |
|                                          |         |  |
|                                          |         |  |
| ×                                        |         |  |
|                                          |         |  |
| <b>GR</b> smsAttendance_Master           | ⋒       |  |
|                                          |         |  |
| $\equiv$ Properties                      |         |  |
| of vcAttendance_No                       |         |  |
| V vcSubject_Registration_No              |         |  |
| vcSubject Short Name                     |         |  |
| € vcEmp_code                             |         |  |
| dtDtAttendance Date                      |         |  |
| dtDate Of Entry                          |         |  |
| wcClass_Time                             |         |  |
| vcTopics_Covered                         |         |  |
| ≸ vcStatus                               |         |  |
| wcRemarks                                |         |  |
| V vcClass_Adjusted_By_Emp_Code           |         |  |
| Navigation Properties                    |         |  |
| smsAttendance Details                    |         |  |
| SmsSubject_Registration_Master           |         |  |
|                                          |         |  |
|                                          |         |  |
|                                          |         |  |

(Figure-01: The Schema of Database Tables used in the Paper)

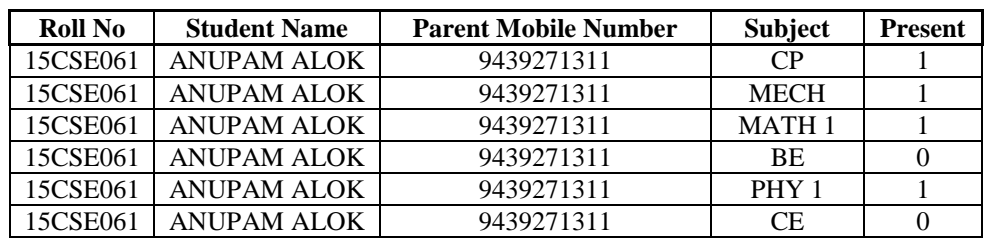

The data store as follows while the teachers enter the attendance.

(Table -01: Data in Database entered by six Subject Teachers)

When the PIVOT operator is used the row wise data are converted into columns with aggregated values as follows:

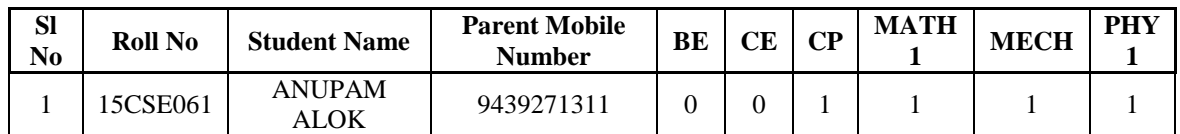

(Table -02: Data in Database by after PIVOT Operation of Table-01)

The query to get above data with dynamic aggregated column as follows:

DECLARE @ColumnNames nvarchar(max)=''

DECLARE @sql nvarchar(max)="

select @ColumnNames += QUOTENAME(vcSubject\_Short\_Name) + ',' from

( SELECT Distinct smsAttendance\_Master.vcSubject\_Short\_Name FROM

smsAttendance\_Master,smsSubject\_Registration\_Master WHERE

smsAttendance\_Master.vcSubject\_Registration\_No=smsSubject\_Registration\_Master.vcSubject\_Registration\_No AND smsSubject Registration Master.vcBranch Id='BSH' and intSemester= 1 and

vcSection='D' and smsAttendance\_Master.dtDtAttendance\_Date='11/2/2015' ) as test

set @ColumnNames=LEFT(@ColumnNames, NULLIF(LEN(@ColumnNames)-1,-1))

set @sql= 'select \* from (select smsAttendance\_Details.vcRoll\_No as Roll\_No,smsStudent.vcStudent\_Name as Student\_Name,

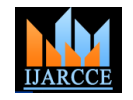

smsStudent.vcFathers\_No as Parent\_Mobile\_Number, smsAttendance\_Master.vcSubject\_Short\_Name as Subject\_Name,

intpresent from smsSubject\_Registration\_Master, smsAttendance\_Master, smsAttendance\_Details, smsStudent where smsSubject\_Registration\_Master.vcSubject\_Registration\_No=smsAttendance\_Master.vcSubject\_Registration\_No and smsAttendance\_Master.vcAttendance\_No =smsAttendance\_Details.vcAttendance\_No and

smsAttendance\_Details.vcRoll\_No = smsStudent.vcRoll\_No \_AND smsStudent.vcBranch\_Id="BSH" AND smsStudent.intSemester=1 and smsStudent.vcSection="D" and smsAttendance Master.dtDtAttendance Date =''11/2/2015'') as basedata

pivot (SUM(intpresent) for Subject\_Name in(' + @ColumnNames + ') )AS PIVOTETABLE' execute sp\_executesql @sql

(Query-01: Query using PIVOT operator with dynamic aggregated column)

For the five subjects namely CP, BE, MECH, MATH-1,PHY-1 in the table-04 becames null as the student information was not set while entering where as in the subject CE it indicated the student is present.

| <b>Roll No</b> | <b>Student Name</b> | <b>Parent Mobile Number</b> | <b>Subject</b>   | <b>Present</b> |  |
|----------------|---------------------|-----------------------------|------------------|----------------|--|
| 15CSE061       | <b>ANUPAM ALOK</b>  | 9439271311                  | CP               |                |  |
| 15CSE061       | <b>ANUPAM ALOK</b>  | 9439271311                  | <b>MECH</b>      |                |  |
| 15CSE061       | <b>ANUPAM ALOK</b>  | 9439271311                  | <b>MATH1</b>     |                |  |
| 15CSE061       | <b>ANUPAM ALOK</b>  | 9439271311                  | <b>BE</b>        |                |  |
| 15CSE061       | <b>ANUPAM ALOK</b>  | 9439271311                  | PHY <sub>1</sub> |                |  |
| 15CSE061       | <b>ANUPAM ALOK</b>  | 9439271311                  | <b>CE</b>        |                |  |
| 15CSE062       | <b>SOMA SAHOO</b>   | 8018339927                  | <b>CE</b>        |                |  |

(Table -03: Data after inserting a new record of Soma Sahoo for the subject CE)

| <b>Sl</b><br>No | Roll No  | <b>Student Name</b> | <b>Parent Mobile</b><br><b>Number</b> | BE          | CЕ | CР          | <b>MATH</b> | <b>MECH</b> | PHY         |
|-----------------|----------|---------------------|---------------------------------------|-------------|----|-------------|-------------|-------------|-------------|
|                 | 15CSE061 | ANUPAM ALOK         | 9439271311                            |             |    |             |             |             |             |
|                 | 5CSE062  | SOMA SAHOO          | 8018339927                            | <b>NULL</b> |    | <b>NULL</b> | <b>NULL</b> | <b>NUL1</b> | <b>NULL</b> |

(Table -04: Report after applying PIVOT operator of table -03)

It is also experimented that, when the structure of the table changes it results unrelated output as because in the grouping phase the new column name doesn't appear. Secondly getting row wise sum using PIVOT operator is not possible.

CASE expression can be used in the place of PIVOT operator with following query:

SELECT

smsAttendance\_Details.vcRoll\_No as Roll\_No,smsStudent.vcStudent\_Name as Student\_Name, smsStudent.vcFathers\_No as Parent\_Mobile\_Number,

SUM(CASE WHEN smsAttendance\_Master.vcSubject\_Short\_Name = 'CP' THEN intpresent END) AS 'CP',

SUM(CASE WHEN smsAttendance\_Master.vcSubject\_Short\_Name = 'BE' THEN intpresent END) AS 'BE',

SUM(CASE WHEN smsAttendance\_Master.vcSubject\_Short\_Name = 'CE' THEN intpresent END) AS 'CE',

SUM(CASE WHEN smsAttendance\_Master.vcSubject\_Short\_Name = 'MATH 1' THEN intpresent END) AS 'MATH 1',

SUM(CASE WHEN smsAttendance\_Master.vcSubject\_Short\_Name = 'MECH' THEN intpresent END) AS 'MECH',

SUM(CASE WHEN smsAttendance\_Master.vcSubject\_Short\_Name = 'PHY 1' THEN intpresent END) AS 'PHY 1',

SUM(intpresent) AS Total

FROM smsSubject\_Registration\_Master,smsAttendance\_Master,smsAttendance\_Details,

smsStudent where

smsSubject\_Registration\_Master.vcSubject\_Registration\_No=smsAttendance\_Master.vcSubject\_Registration\_No and smsAttendance\_Master.vcAttendance\_No=smsAttendance\_Details.vcAttendance\_No and

smsAttendance\_Details.vcRoll\_No=smsStudent.vcRoll\_No AND smsStudent.vcBranch\_Id='BSH'

AND smsStudent.intSemester=1 and smsStudent.vcSection='D'

and smsAttendance\_Master.dtDtAttendance\_Date='11/2/2015'

GROUP BY smsAttendance\_Details.vcRoll\_No ,smsStudent.vcStudent\_Name ,

smsStudent.vcFathers\_No

-- Grouping phase

GO

(Query-02: Query using CASE expression with static cross tab columns)

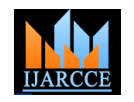

As the requirement is dynamic in nature it is necessary to generate dynamic CASE expression depending on the diffrent subjects taught, as a result cursor is used to get dynamic cross tab colum in CASE expression. The related query is given below:

Declare @str1 as varchar(1000)=" Declare @Name as varchar(100)=" DECLARE @sql1 nvarchar(max)=" Declare MY\_data1 CURSOR FOR

SELECT Distinct smsAttendance\_Master.vcSubject\_Short\_Name FROM smsAttendance\_Master,smsSubject\_Registration\_Master WHERE smsAttendance\_Master.vcSubject\_Registration\_No=smsSubject\_Registration\_Master.vcSubject\_Registration\_No AND smsSubject\_Registration\_Master.vcBranch\_Id='BSH' and intSemester= 1 and vcSection='D' and smsAttendance\_Master.dtDtAttendance\_Date='11/2/2015'

OPEN MY\_data1

FETCH NEXT FROM MY\_data1 INTO @Name WHILE @@FETCH\_STATUS = 0 BEGIN

SET @str1 += 'COALESCE(SUM(CASE WHEN

smsAttendance\_Master.vcSubject\_Short\_Name = ' + QUOTENAME(@Name,'''') +' THEN intpresent END),0) AS ' + QUOTENAME(@Name,'''') + ',';

print @Name;

FETCH NEXT FROM MY\_data1 INTO @Name

END

CLOSE MY\_data1;

DEALLOCATE MY\_data1;

set @sql1= 'SELECT smsAttendance Details.vcRoll\_No as Roll\_No, smsStudent.vcStudent\_Name as Student Name,smsStudent.vcFathers No as Parent Mobile Number, ' +  $@str1 + ' SUM(intpresent)$  AS Total FROM smsSubject\_Registration\_Master,smsAttendance\_Master,smsAttendance\_Details, smsStudent where smsSubject\_Registration\_Master.vcSubject\_Registration\_No =smsAttendance\_Master.vcSubject\_Registration\_No and smsAttendance\_Master.vcAttendance\_No =smsAttendance\_Details.vcAttendance\_No and smsAttendance\_Details.vcRoll\_No=smsStudent.vcRoll\_No AND smsStudent.vcBranch\_Id=''BSH'' AND smsStudent.intSemester=1 and smsStudent.vcSection=''D'' and smsAttendance\_Master.dtDtAttendance\_Date =''11/3/2015'' GROUP BY smsAttendance\_Details.vcRoll\_No ,smsStudent.vcStudent\_Name ,smsStudent.vcFathers\_No '; execute sp\_executesql @sql1

(Query-03: Query using CASE expression with dynamic cross tab columns)

# **3. EXPERIMENTAL RESULTS**

We took random data set and executed using the code segment of query-01 and measured the execution cost in terms of Ticks (10,000Ticks=1Milli Second) for the total of 2922 records of 10 different execution with different data set. The execution cost found to be 15600027 Ticks. This is represented as follows.

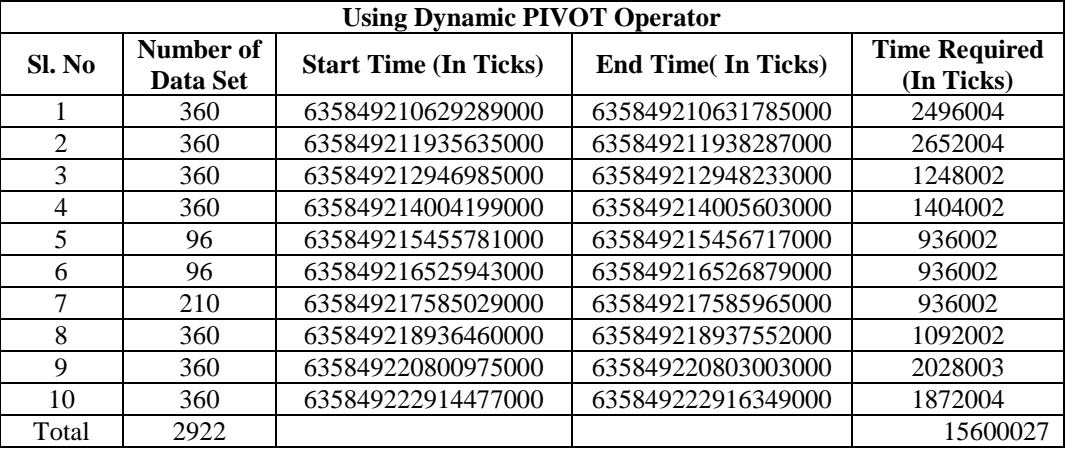

(Table -02: Execution cost of PIVOT Operator of Query-01, measured in TICKS)

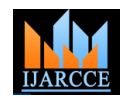

The same data executed using the dynamic CASE expression (query-03) and measured the execution cost in terms of Ticks for the same total numbers of 2922 records, the execution cost found to be 12792021 Ticks.

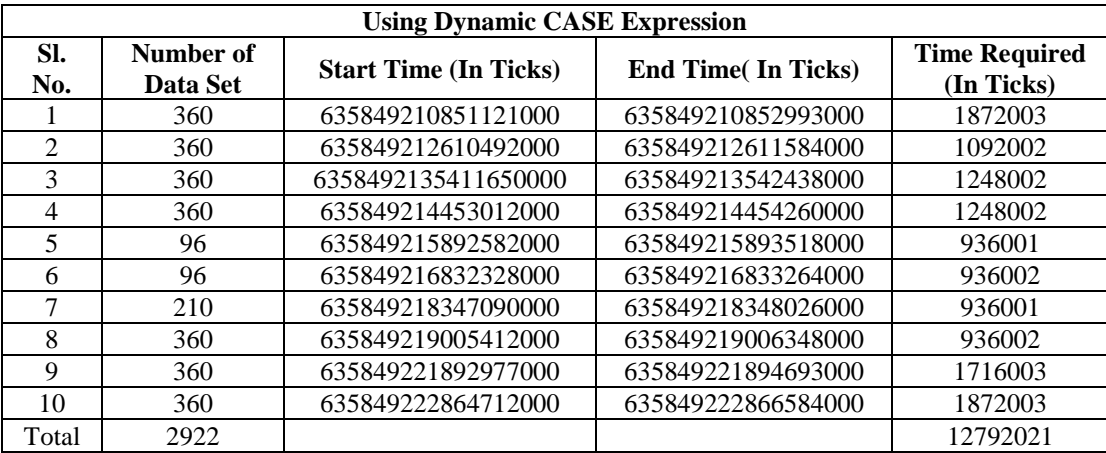

(Table -03: Execution cost of CASE expression of Query-03, measured in TICKS)

The difference in performance is explained as follows:

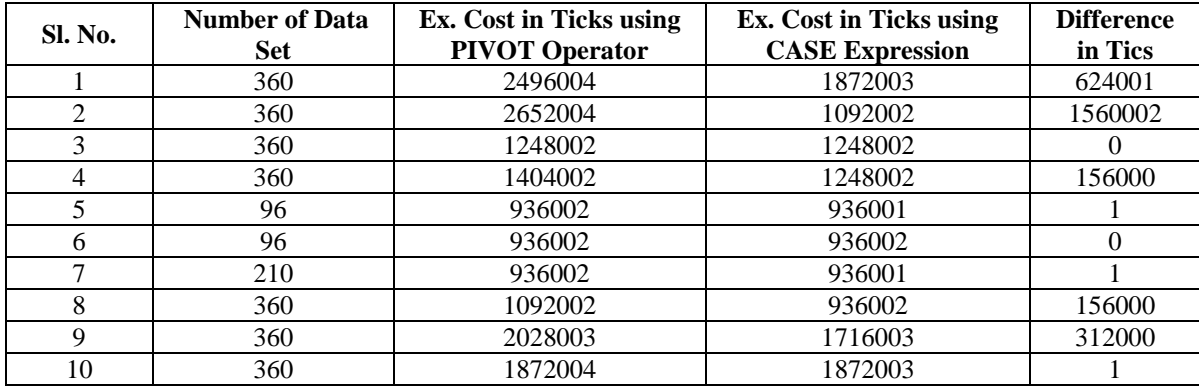

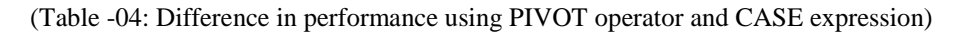

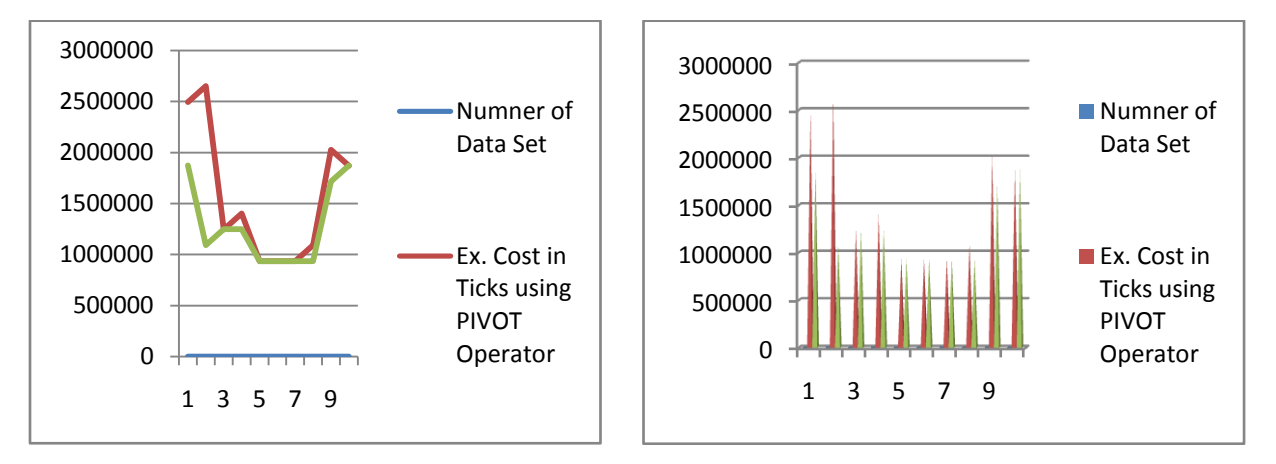

## (Graph-01, 02: Comparison graph of Table-04)

It is observed that, for any length of random data set the execution cost of CASE expression is either smaller or same to the execution cost of PIVOT operator. In this random sampled data set we found that CASE expression is 960.99 Ticks per record faster than Pivot operator.

Here we found the esteemated operator cost in the case of PIVOT operator is 66% and the corresponding cost in case of CASE expression is 59%. It indicates that, CASE expression differed by less 7%. So CASE expression can be substituted in PIVOT operator for better performance.

The graphical representation of query execution plan of the PIVOT operator (query-01) is as follows:

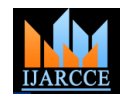

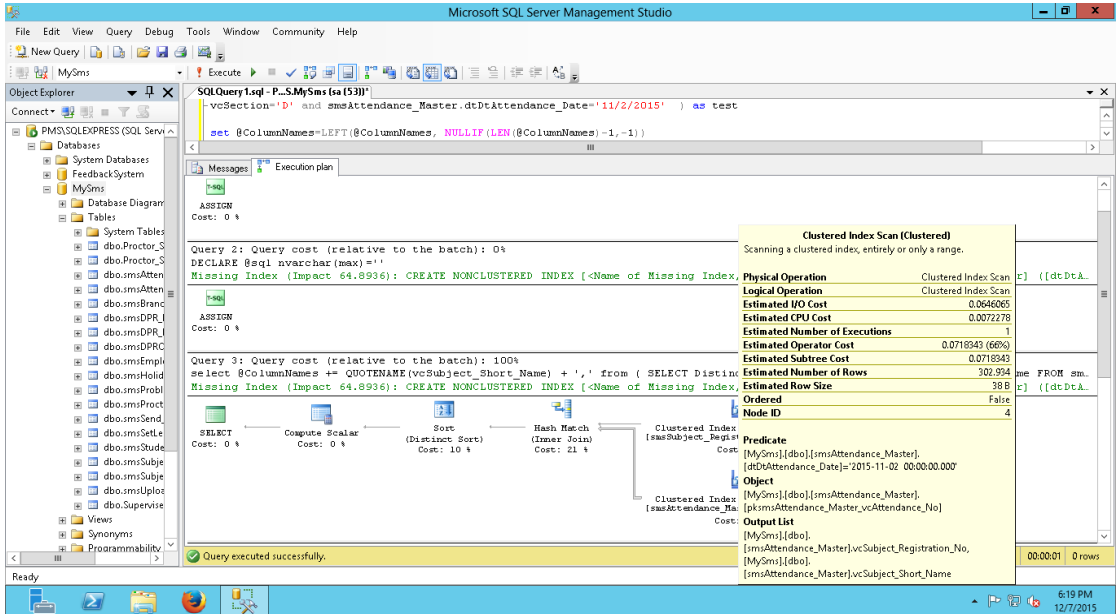

The graphical representation of query execution plan of the CASE expression (query-02) is as follows:

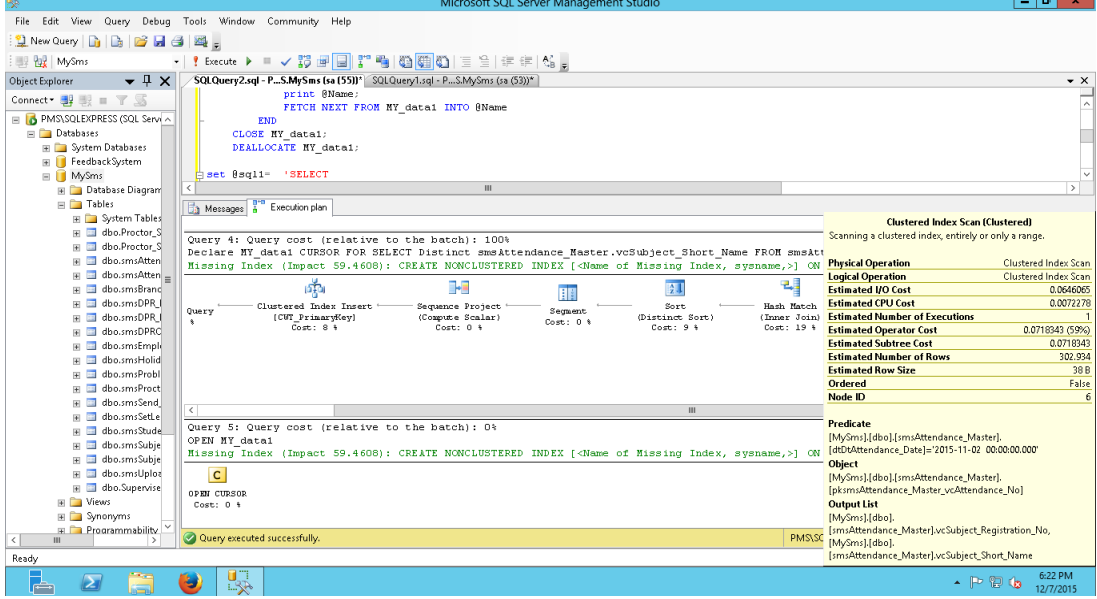

### **4. CONCLUSION**

To represent data in cross tab report it is suggested to use CASE expression in place of PIVOT operator. The difficulties like using different group functions, getting row wise sum, NULL value when database schema changes and specifying explicit column name while grouping can be overcome using CASE expression. It has been observed that the performance of CASE expression is better than PIVOT operator. Using tuning the experimented queries can be analyzed and the performance of the execution shall be kept for further study and research.

#### **REFERENCES**

[1] "Pivoting approaches for bulk extraction of Entity–Attribute–Value data" by Valentin Dinu, Prakash Nadkarni, Cynthia Brandt, Computer Methods and Programs in Biomedicine 82( 2006), PP 38–43.

- [2] "PIVOT: An adaptive information discovery framework for computational grids" by Guiyi Wei, Yun Ling, Athanasios V. Vasilakos, Bin Xiao, Yao Zheng Information Sciences 180 (2010) PP 4543–4556.
- [3] "Using grouping variables to express complex decision support queries" by Damianos Chatziantoniou Data & Knowledge Engineering 61 (2007) PP 114–136.
- [4] "A system for query, analysis, and visualization of multi-dimensional relational databases" by C. Stolte, P. Hanrahan, Polaris Proceedings of the IEEE Information Visualization Symposium, 2000.
- [5] "A data stream language and system designed for power and extensibility" by Bai, Y., Thakkar, H., Wang, H., Luo, C., Zaniolo, C., ACM Conference on Information and Knowledge Management (CIKM) 2006. , PP. 337–346.
- [6] "RFID data processing with a data stream query language" by Bai, Y., Wang, F., Liu, P., Zaniolo, C., Liu, S., IEEE International Conference on Data Engineering (ICDE) 2007. PP 1184–1193.
- [7] https://docs.oracle.com/cd/B28359\_01/server.111/b28286/expressions 004. htm
- [8] "Introducing Microsoft SQL Server 2008 r2" by Ross Mistry and Stacia Misner.
- [9] "Microsoft SQL Server 2008 Reporting Service" by Stacia Misner**.**